## ՍԿՄՆԱԿՆԵՐԻ ՀԱՄԱՐ-200

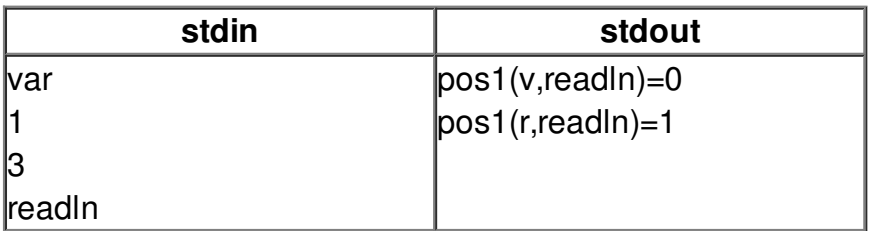